## SAP ABAP table /SAPSLL/LCLICPTP\_S {Processing Trade: Node Assignments - Data}

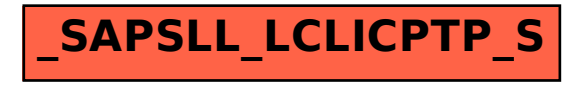